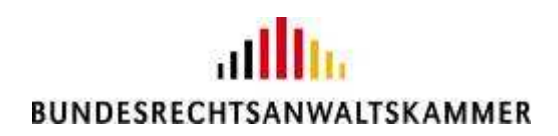

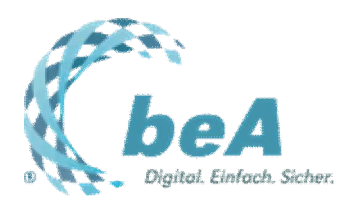

# **Frühjahrsputz für das beA**

## **Automatisches Löschen von Nachrichten startet zum 1.4.2019**

Rechtsanwältin Julia von Seltmann und Andrea Lindowsky, M.A., BRAK, Berlin

Berlin, 06.02.2019 (Veröffentlichung aus dem BRAK-Magazin Heft 1/2019)

**Die Kommunikation über das besondere elektronische Anwaltspostfach (beA) hat in den vergangenen Monaten Fahrt aufgenommen und kommt zunehmend im anwaltlichen Arbeitsalltag an. Immer mehr Gerichte schließen sich dem elektronischen Rechtsverkehr an und versenden Nachrichten elektronisch an die Postfächer der Rechtsanwältinnen und Rechtsanwälte. Nachdem nun eine gewisse Eingewöhnungsphase vorbei ist, wird die BRAK im Rahmen der gesetzlichen Vorgaben zum 1.4.2019 das automatische Löschen von Nachrichten aus dem beA aktivieren.**

### **§ 31a BRAO berechtigt die BRAK zum Löschen von Nachrichten**

§ 31a III 4 BRAO berechtigt die BRAK als Betreiberin des beA, im beA gespeicherte Nachrichten nach angemessener Zeit zu löschen. Welche Zeiträume angemessen sind, gibt § 27 der Rechtsanwaltsverzeichnis- und -postfachverordnung (RAVPV) vor. Danach dürfen Nachrichten frühestens 90 Tage nach ihrem Eingang automatisch in den Papierkorb des beA verschoben werden. Im Papierkorb befindliche Nachrichten dürfen frühestens nach 30 Tagen automatisch gelöscht werden.

Hierfür gibt es zwei gute Gründe: Zum einen verpflichtet § 50 BRAO jede Rechtsanwältin und jeden Rechtsanwalt dazu, Handakten zu führen. Über das beA versandte und empfangene Nachrichten müssen schon deshalb zur jeweiligen Akte genommen werden. Zum anderen ist das beA nicht als Archivsystem konzipiert und daher kein dauerhafter Speicherort für Nachrichten und deren Anlagen. Denn überstrapazierte Serverstrukturen und ein rasantes Anwachsen des Datenvolumens würden auch einen erheblichen Anstieg der Kosten für alle Nutzerinnen und Nutzer mit sich bringen.

#### **Was wird wann gelöscht?**

Nachrichten, die am 1.4.2019 älter sind als 90 Tage, werden an diesem Tag automatisch in den Papierkorb verschoben und 30 Tage später, also am 1.5.2019, endgültig gelöscht. Nachrichten, die

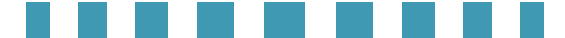

sich zum Zeitpunkt des 1.4.2019 bereits seit mindestens 31 Tagen im Papierkorb befunden haben, werden an diesem Tag unwiederbringlich gelöscht.

Bevor eine Nachricht endgültig gelöscht wird, werden die Nutzerinnen und Nutzer darüber per E-Mail informiert. Falls noch nicht geschehen, sollte daher unbedingt eine E-Mail-Adresse hinterlegt werden, an die die Benachrichtigungen versandt werden können. Außerdem öffnet sich bei jedem aktiven Verschieben einer Nachricht in den Papierkorb durch den Postfachnutzer ein Fenster mit dem Warnhinweis, dass die Nachricht nach 31 Tagen endgültig aus dem Papierkorb gelöscht wird.

#### **Sinnvoll archivieren, aber wie?**

Das beA ist so konzipiert, dass es sowohl die papierne als auch die elektronische Handaktenführung unterstützt. Durch die Funktionen "Drucken" oder "Exportieren" kann der Nutzer im beA liegende elektronische Dokumente je nach seiner Kanzleiorganisation zur Handakte nehmen.

Es ist aber zu überlegen, ob die Nutzung des beA nicht Anlass bietet, auf die elektronische Handaktenführung umzustellen, um Medienbrüche zu vermeiden. Die beA-Webanwendung eröffnet zudem die Möglichkeit, in einer ZIP-Datei den gesamten Inhalt einer Nachricht zu exportieren. Diese liefert später zu jedem Zeitpunkt einen Nachweis über Absender, Empfänger, Zeitpunkt des Versands und des Zugangs sowie Inhalt der Nachricht.

#### **Achtung bei noch nicht aktivierten Postfächern!**

Anwältinnen und Anwälte, die eine Erstregistrierung bisher noch nicht vorgenommen haben, sollten die Aktivierung der Löschfunktion zum Anlass nehmen, dies unverzüglich nachzuholen und Ihrer passiven Nutzungspflicht (§ 31a VI BRAO) nachzukommen. Denn vom automatischen Löschen sind auch Nachrichten betroffen, die ungelesen in noch nicht aktivierten beA-Postfächern liegen. Ein selektives Zurückholen von Nachrichten ist nicht möglich. Gelöschte Nachrichten bleiben dauerhaft verloren. Daher nutzen Sie den Schwung des noch jungen Jahres und beginnen Sie mit dem digitalen Frühjahrsputz!